Luxembourg, le 4 novembre 2021

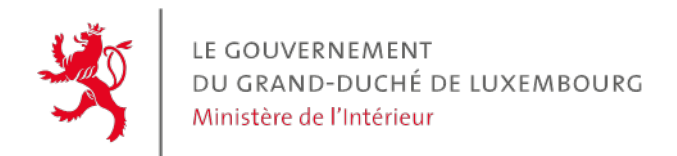

**Circulaire n° 4054**

## **Circulaire**

aux administrations communales

**Objet :** Recensement général de la population de 2021

Madame la Bourgmestre, Monsieur le Bourgmestre,

J'ai l'honneur de vous transmettre en annexe une circulaire de l'Institut national de la statistique et des études économiques du Grand-Duché de Luxembourg (STATEC) concernant le sujet sous rubrique.

Veuillez agréer, Madame la Bourgmestre, Monsieur le Bourgmestre, l'expression de ma parfaite considération.

La Ministre de l'Intérieur

Taina Bofferding

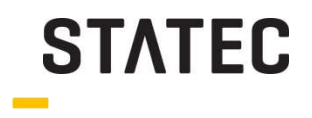

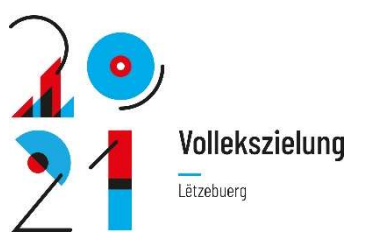

## **François PELTIER**

 $T$  +352 247 84397

M francois.peltier@statec.etat.lu

**Charlie KLEIN** 

- $T$  +352 247 84276
- M charlie.klein@statec.etat.lu

Luxembourg, 02/11/2021

## Recensement général de la population de 2021 (Digital RP)

Madame la Bourgmestre, Monsieur le Bourgmestre, Mesdames, Messieurs les agents communaux,

Comme annoncé dans les circulaires précédentes, le STATEC utilise une plateforme d'échange web sécurisée, dénommée RPcom (pour plateforme de communication avec les communes dans le cadre du RP). RPcom est utilisée afin de notifier aux communes et aux agents recenseurs les ménages/personnes, sous leurs responsabilités, qui ont répondu au recensement via Guichet.lu afin de ne pas devoir leur distribuer de questionnaire papier. De même, les agents communaux et recenseurs sont également avertis via RPcom des questionnaires papier retournés directement au STATEC, afin de ne pas devoir aller les récolter.

RPcom est accessible via l'url https://plateformerp2021.statec.lu . Avec l'adresse mail renseignée précédemment au STATEC, vous pourrez y accéder dès aujourd'hui. A cette fin, vous devrez une nouvelle fois recréer votre compte et définir votre mot de passe en cliquant sur 'mot de passe oublié'.

Pour rappel, veuillez trouver en annexe 1 de cette circulaire, le manuel d'utilisation expliquant tout le déroulement du recensement. Le fonctionnement de la plateforme ainsi que la première connexion y est documenté étape par étape. Une vidéo expliquant la plateforme est également disponible (https://gd.lu/12g8gQ).

## Nous vous prions d'importer dans Rpcom, entre le 4 et le 5 novembre 2021, les personnes ayant leur résidence habituelle dans votre commune et qui doivent donc être recensées.

 Il faut entendre par 'résidence habituelle', le lieu où une personne passe normalement la période quotidienne de repos, indépendamment d'absences temporaires à des fins de loisirs, de congé, de visites à des amis et des parents, pour affaires, traitement médical ou pèlerinage religieux, ou, à défaut, le lieu de résidence légale ou officielle.

En général, la 'résidence habituelle' est le lieu géographique où la personne recensée habite normalement.

**STATEC** Institut national de la statistique et des études économiques

 $T + 352247 - 84219$ W statec.lu  $E$  info@statec.etat.lu 13, rue Erasme **B.P. 304** L-2013 Luxembourg Les adresses où aucune personne n'est enregistrée ne sont pas à reprendre dans cette liste. Seules les adresses où au moins une personne a sa résidence habituelle sont à reprendre.

Une fois les personnes à recenser importées dans RPCom, nous vous prions également d'importer la liste des agents recenseurs. La procédure est également reprise dans le manuel d'utilisation déjà transmis. Dès que cette liste sera importée, les agents recenseurs recevront de manière automatique un mail les inventant à créer leur profil sur RPcom.

Pour les changements observés (naissances, décès, arrivés, départs) entre le moment où vous importez la liste des personnes à recenser et le 8 novembre, vous devrez effectuer les changements de manière manuelle :

- En supprimant manuellement les personnes décédées ou ayant quitté la commune (cf. point 35 du manuel d'utilisation) ;
- En important un nouveau fichier csv uniquement avec les personnes qui sont nées ou qui sont arrivées dans votre commune (cf. annexe 2 : fichier modèle ajout de personnes). Nous vous prions de faire attention au numéro courant incrémental (incrementalNumber) au sein du quartier de recensement qui devra être supérieur au numéro d'ordre de la dernière personne déjà importée (cf. annexe 3).

Si vous rencontrez le moindre problème avec ce fichier, n'hésitez pas à prendre contact avec le STATEC afin que ce fichier puisse être produit directement par le STATEC.

La liste des personnes à recenser devra refléter la situation réelle au 8 novembre 2021 jusque 23h59 :

- Une personne décédée le 8 novembre par exemple à 17h devra être recensée (sans réponse de se part) ;
- Une personne décédée le 7 novembre ne devra pas être recensée ;
- Une personne née entre le moment où vous importez votre fichier et le 8 novembre devra également être recensée ;
- Une personne née à partir du 9 novembre ne devra pas être recensée ;
- Une personne arrivant dans votre commune à partir du 9 novembre ne devra pas être recensée ;
- Une personne quittant votre commune à partir du 9 novembre devra être recensée (sans réponse de se part).

Pour rappel, nous vous prions de faire signer **obligatoirement** le secret statistique à toutes personnes en lien avec le recensement de la population, en particulier aux agents communaux et agents recenseurs. Les documents signés sont à retourner (en version papier ou via mail) impérativement pour le 10 novembre 2021 au plus tard au STATEC. En cas de refus de signer ce document, la personne ne pourra en aucun cas participer aux travaux de recensement.

Pour toutes questions éventuelles, les personnes de contact indiquées, au début de ce courrier, restent à votre disposition.

En vous remerciant d'avance de votre précieuse collaboration, je vous prie d'agréer l'assurance de ma très haute considération.

Dr. Serge Allegrezza, Directeur du STATEC

Annexe 1: RPcom: manuel d'utilisation Annexe 2 : fichier modèle ajout de personnes<br>Annexe 3 : Création du fichier 'Ajout de personnes' Annexe 4: Secret statistique